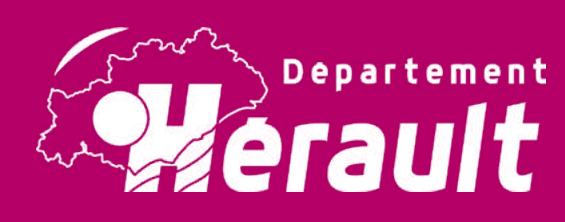

# Cahier d'activités

Pour t'occuper pendant les vacances, découvre tout un album de jeux divers et d'images d'archives à colorier. Idéal pour apprendre tout en s'amusant.

A toi de jouer !

## **Pierresvives** *Domaine départemental ~ Montpellier* **pierresvives.herault.fr**

nos

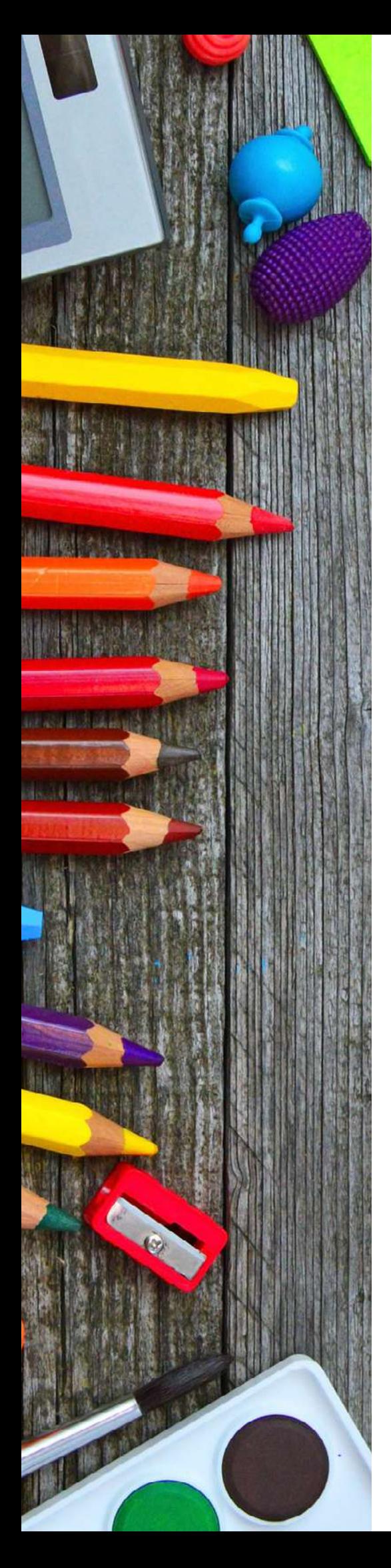

*Dans ce nouveau numéro, tu retrouveras des jeux, des défis et des coloriages, mais aussi un dossier pour fabriquer ton propre carnet de souvenirs de vacances avec une reliure japonaise. Les curieux d'histoire pourront également découvrir, dans la rubrique « Connaître les archives », un document sur les premières colonies de vacances. Et en supplément, une recette pour les gourmands et les passionnés de cuisine !* 

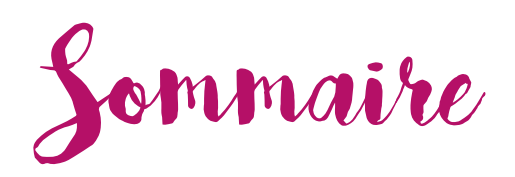

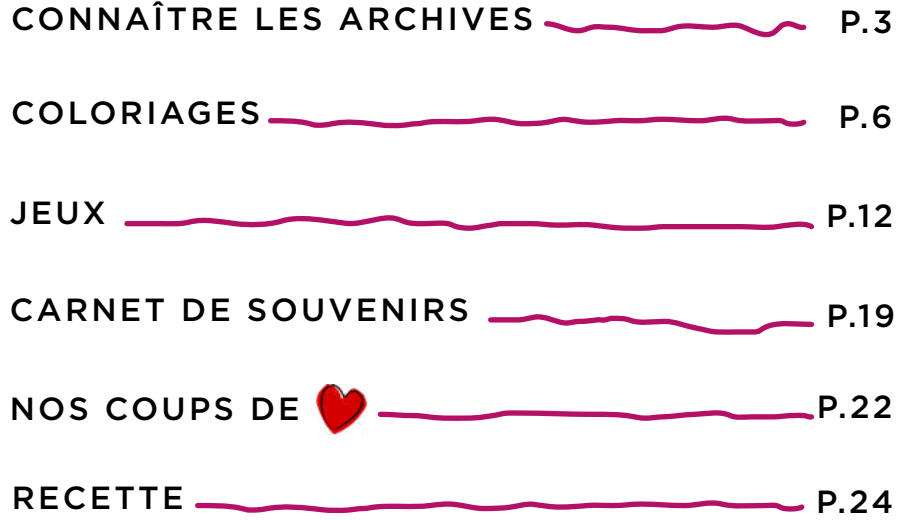

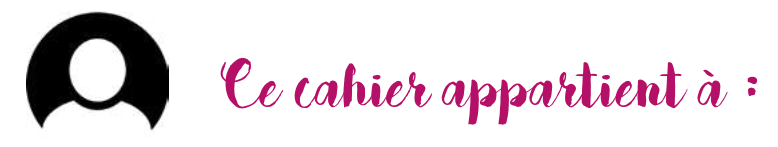

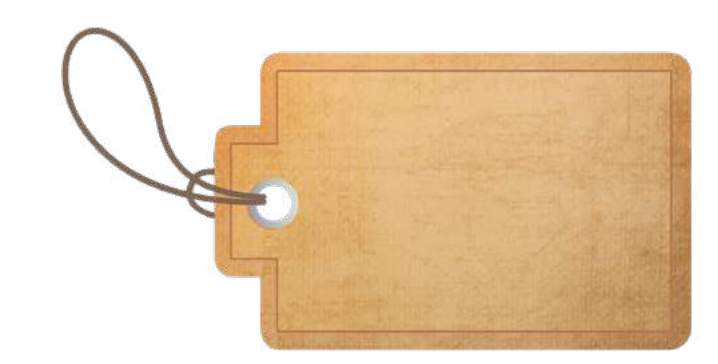

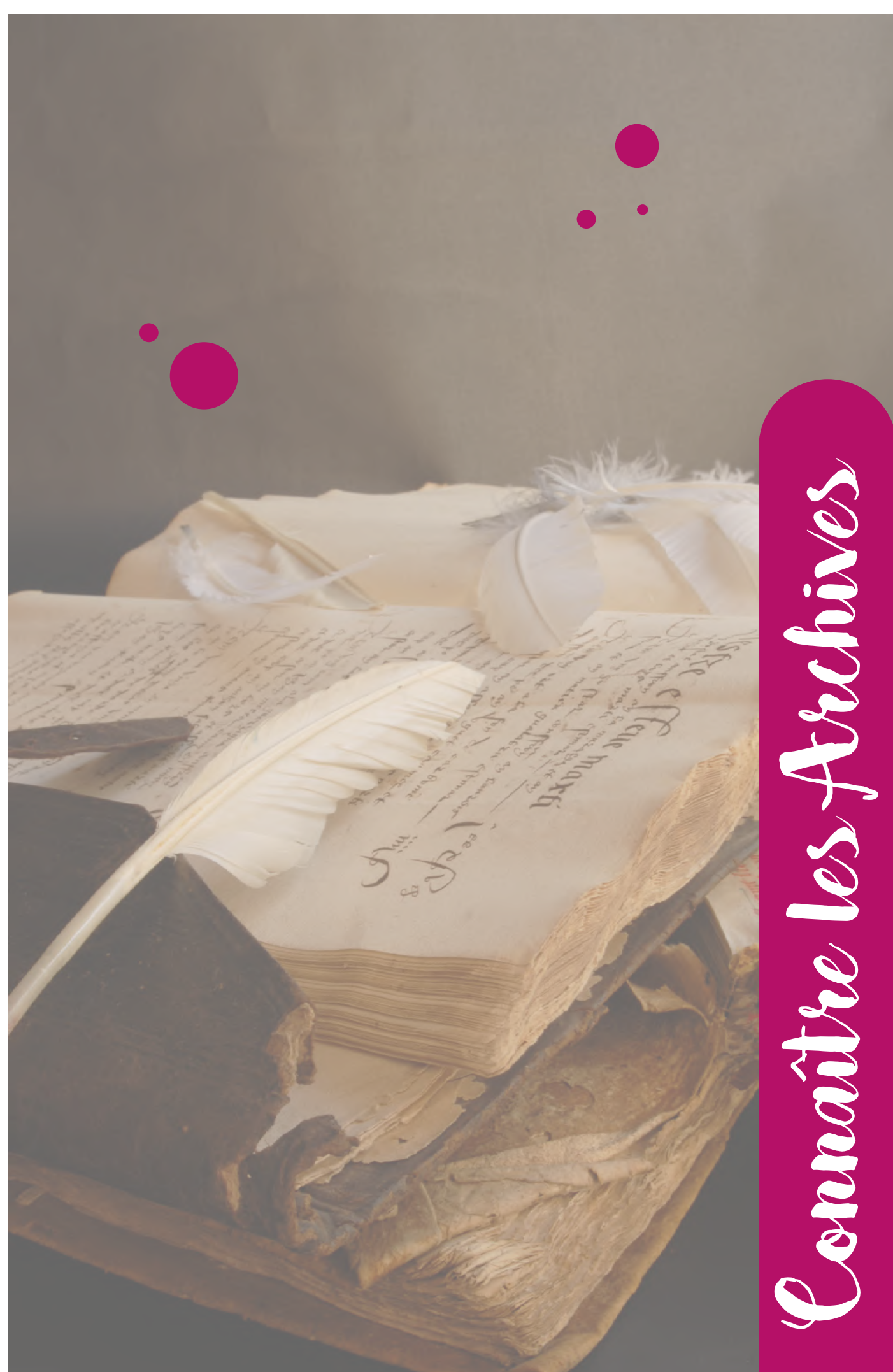

# Les jolies colonies de vacances

Ca y est ! L'école est finie ! C'est les vacances ! Peut-être partiras-tu cet été à la montagne  $\bigcirc$ , à la campagne  $\bigcirc$  ou  $\alpha$  la mer $\beta$ . Une occasion pour revenir ensemble sur les premiers congés payés, les premières vacances et les premières colonies de vacances dans le département de l'Hérault.

Dans ce n° 5 du cahier d'activités, tu peux découvrir deux dessins superposés en couleurs illustrant des papiers à entête (sigle, adresse, logo, dessin de l'expéditeur) rédigés en 1947. Le premier concerne la colonie de vacances « Les Mouettes »  $\bullet$  , située à **Frontignan-Plage** et le deuxième, l'organisation « L'enfance ouvrière au grand air » 5 dont le siège social est à Alès, dans le Gard. (ADH, 351 W 362)

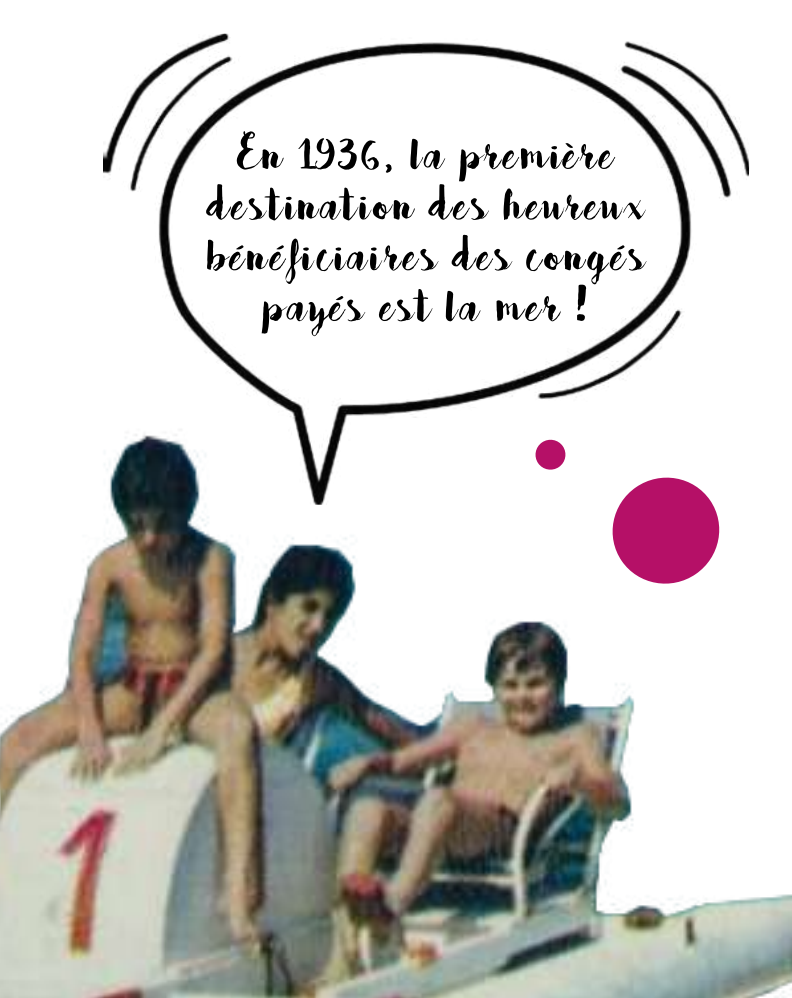

C'est elle, la mer, qui remporte tous les suffrages ! Terrains de camping et hôtels vont apparaître après la guerre et se multiplier entre 1963 et 1983 avec l'aménagement du littoral languedocien. De nouvelles stations balnéaires voient le jour sur le littoral héraultais : La Grande Motte et Le Cap d'Agde par exemple.

Quelques centres de vacances associatifs sont déjà installés en bord de mer comme le Camp de la Corniche à Sète « Les Lutins à la mer ». Créé dès 1927 par l'œuvre de plein air des Jeunesses laïques et républicaines, il voit son activité augmenter au fil des années. Les enfants profitent du grand air  $\bigodot$ , des baignades et pratiquent l'exercice physique.

Appréciées des parents et des enfants, les colonies de vacances ont le vent en poupe. Elles prennent le large en bord de mer et l'on vante leurs bénéfices pour la santé  $\bullet$  des enfants, surtout dans l'immédiat après-guerre.

Une lettre des responsables de la colonie de vacances « Les Mouettes » informe, par exemple, le directeur départemental de la santé, que comme pour l'année 1946, les résultats obtenus auprès des enfants sont très satisfaisants. Les enfants ont tous pris du poids (entre 3 et 5 kilos), ont tous grandi et ont tous augmenté le périmètre de leur cage thoracique (thorax) !

Replace les numéros du texte de  $1$  à  $7$  au bon endroit sur l'image.

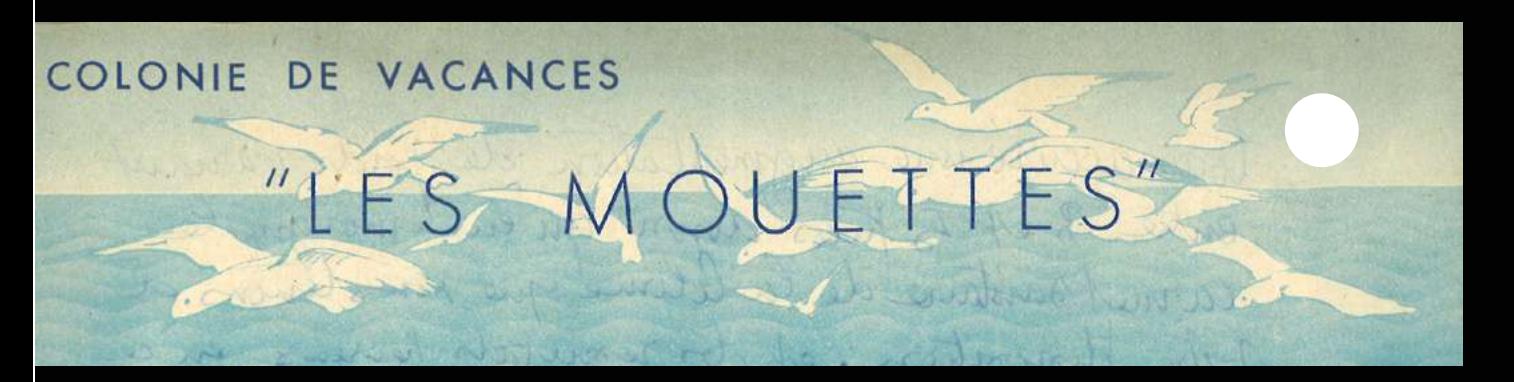

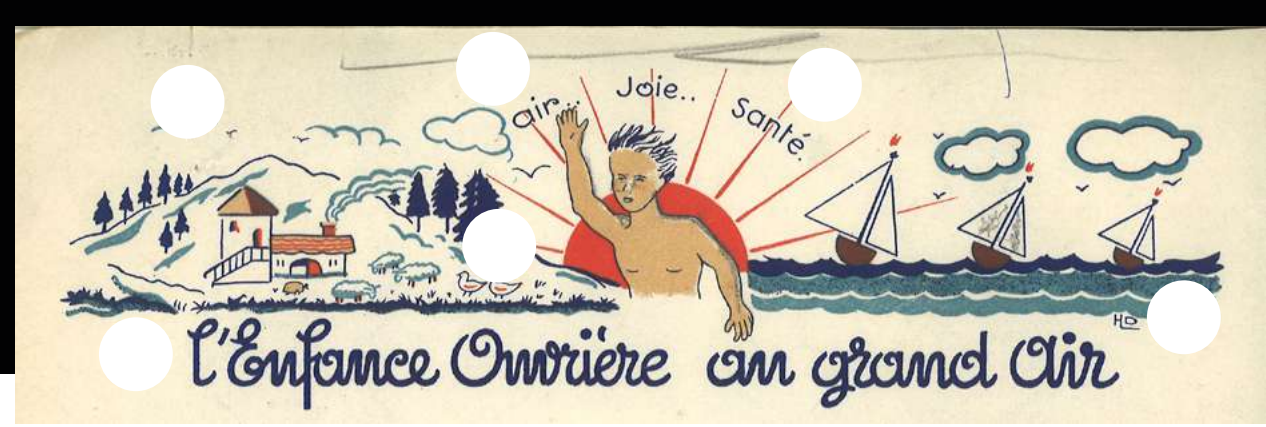

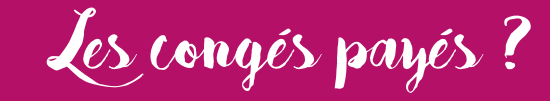

Instaurés pour la première fois en 1936, les quinze jours de congés payés passent à trois semaines en 1956, puis à quatre semaines en 1969, et enfin à cinq semaines en 1982.

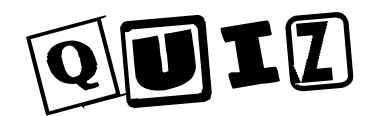

De quel côté penche les trois navires ? Babord ou tribord ?

Cite un bienfait (avantage) garantit par « L'enfance ouvrière au grand air » aux enfants qui partent en colonie de vacances ?

- Question : Les deux documents ont été réalisés deux ans après la fin d'un conflit mondial. Sais-tu lequel ?
- Quel chiffre obtient-on en additionnant le nombre de voiles au nombre d'animaux de la ferme et au nombre de nuages au-dessus de la mer ?

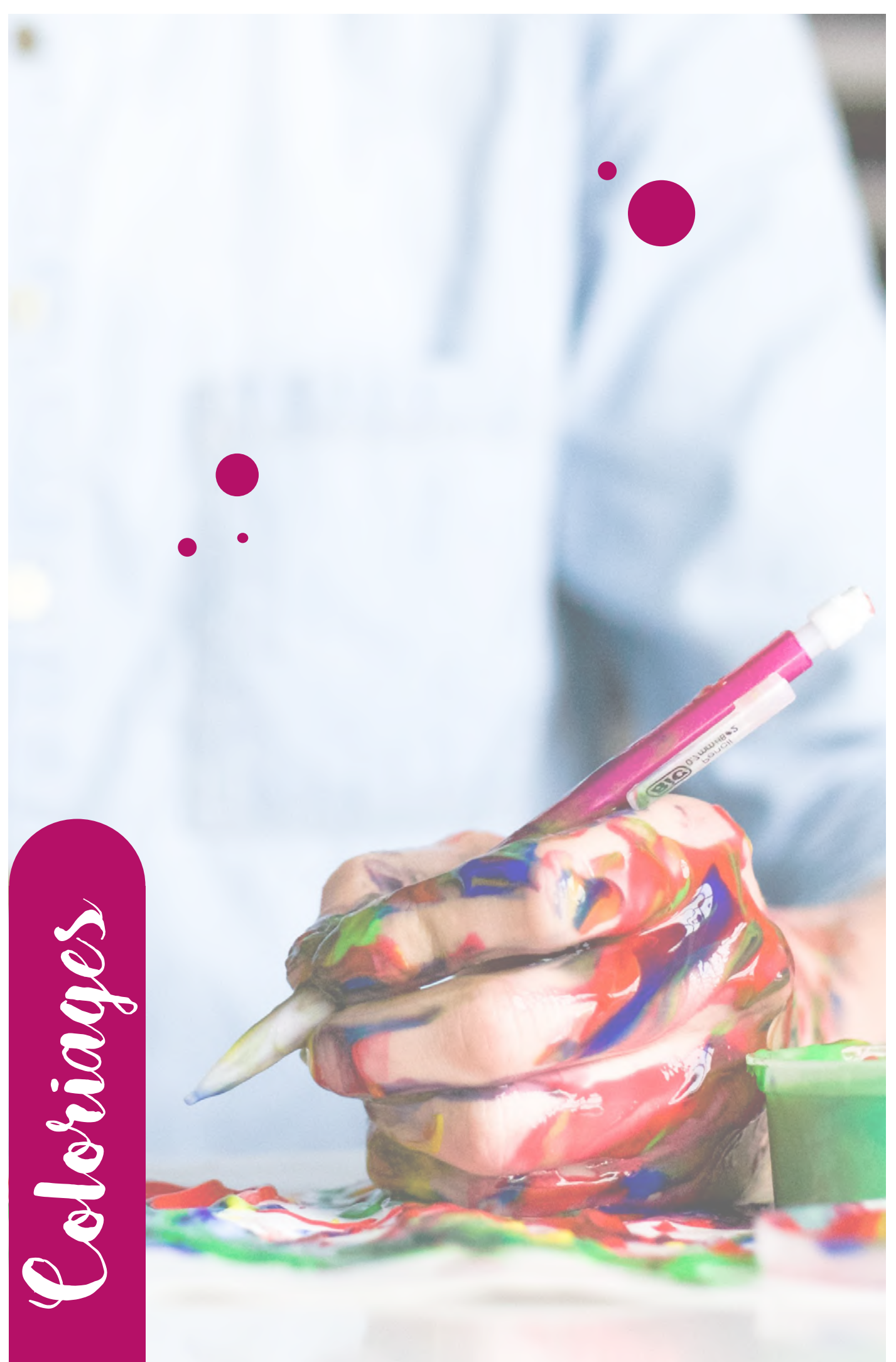

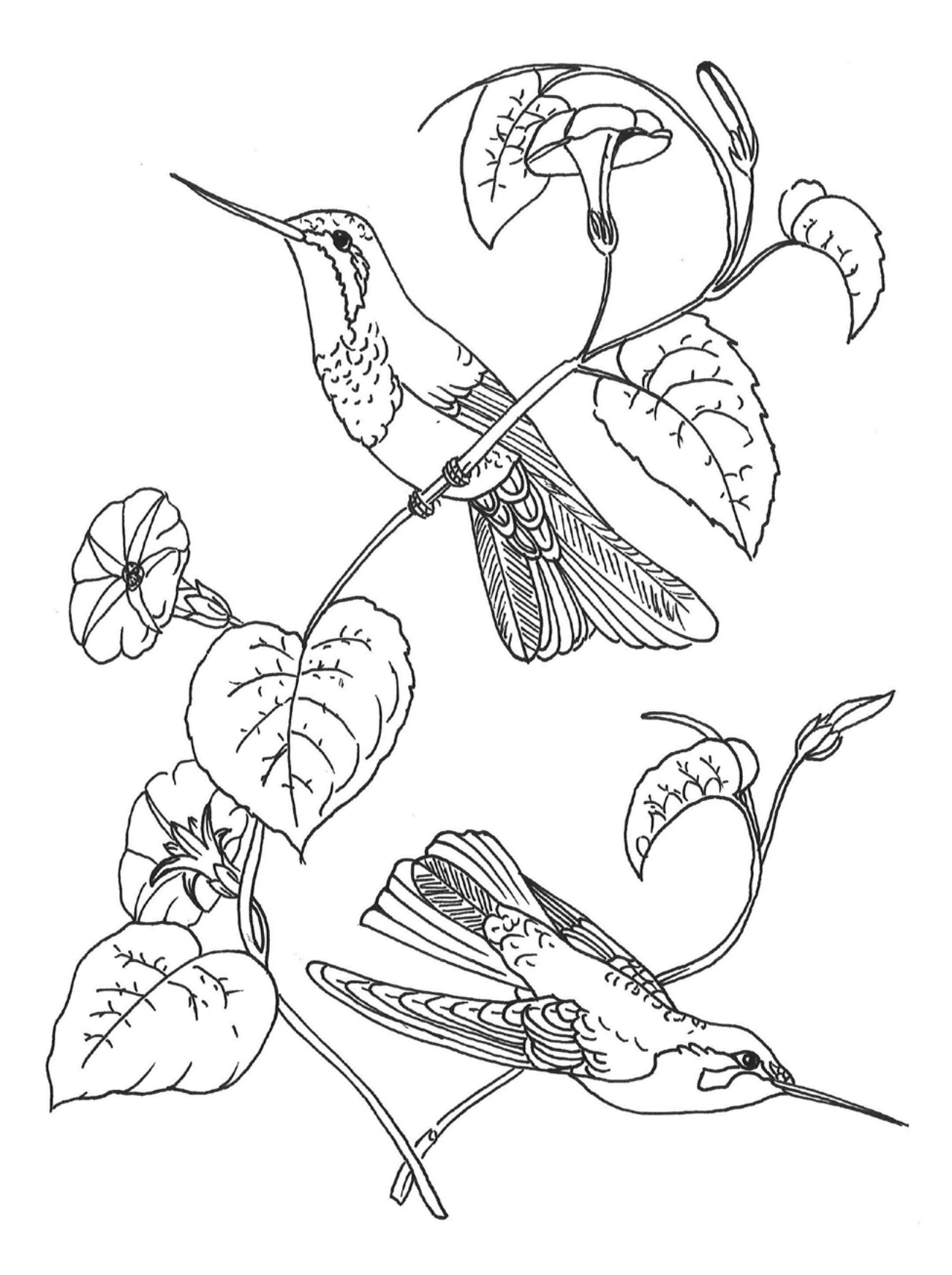

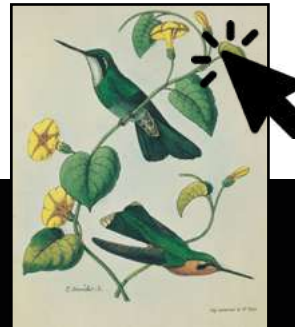

#### Source : ADH, 2 Fi CP 2150

Clique sur l'image pour voir la version originale.

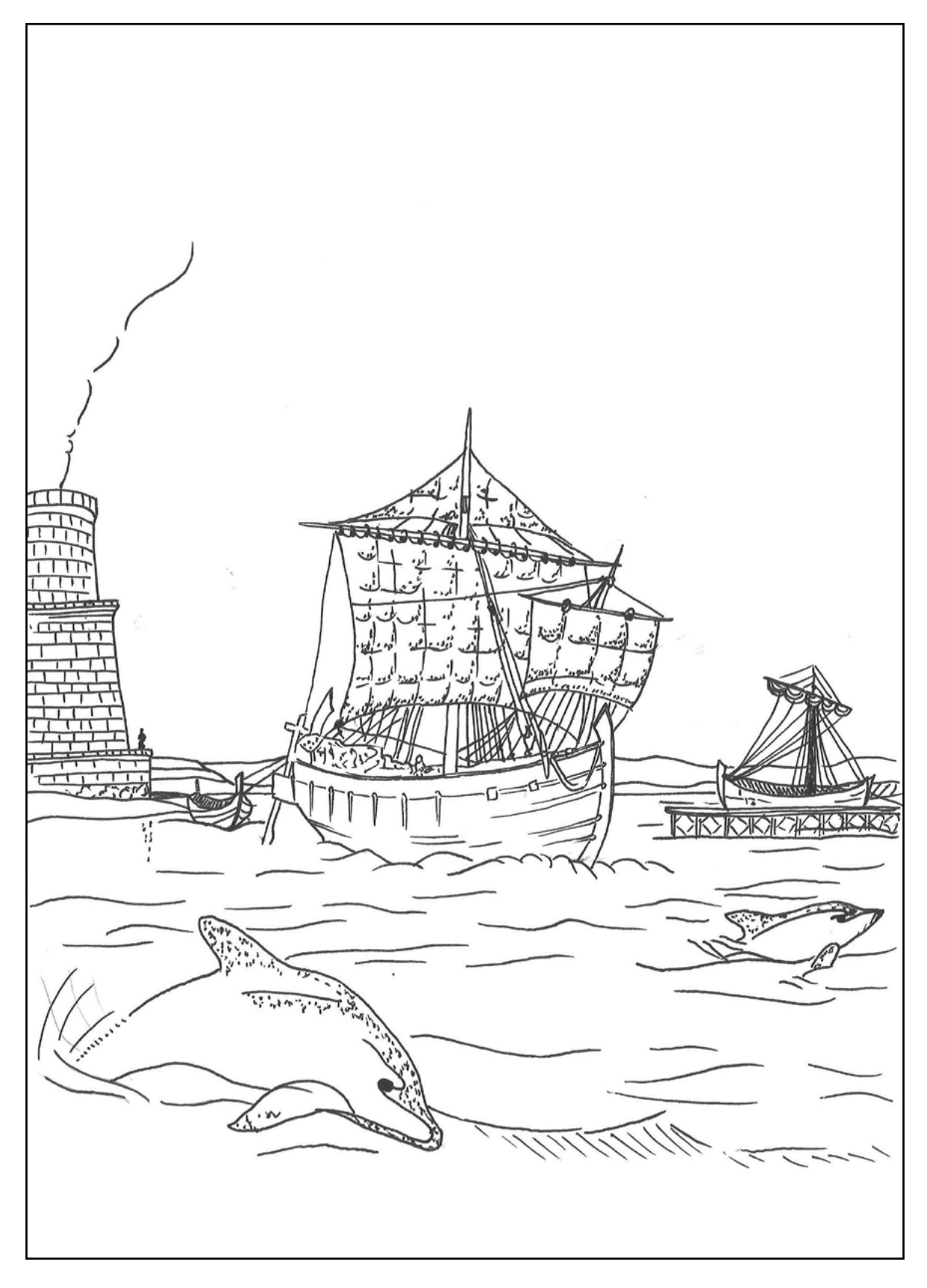

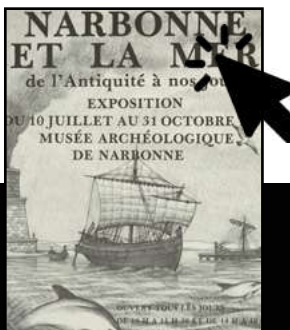

#### Source : ADH, 2 Fi 751

Clique sur l'image pour avoir plus d'informations.

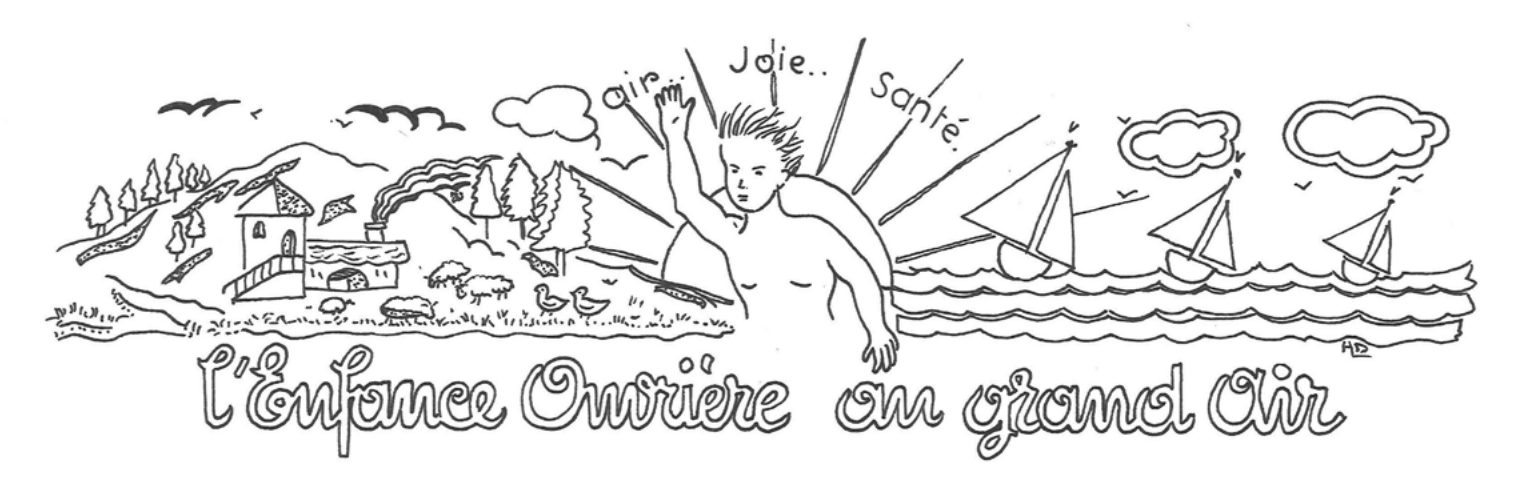

Source : ADH, 351 W 362

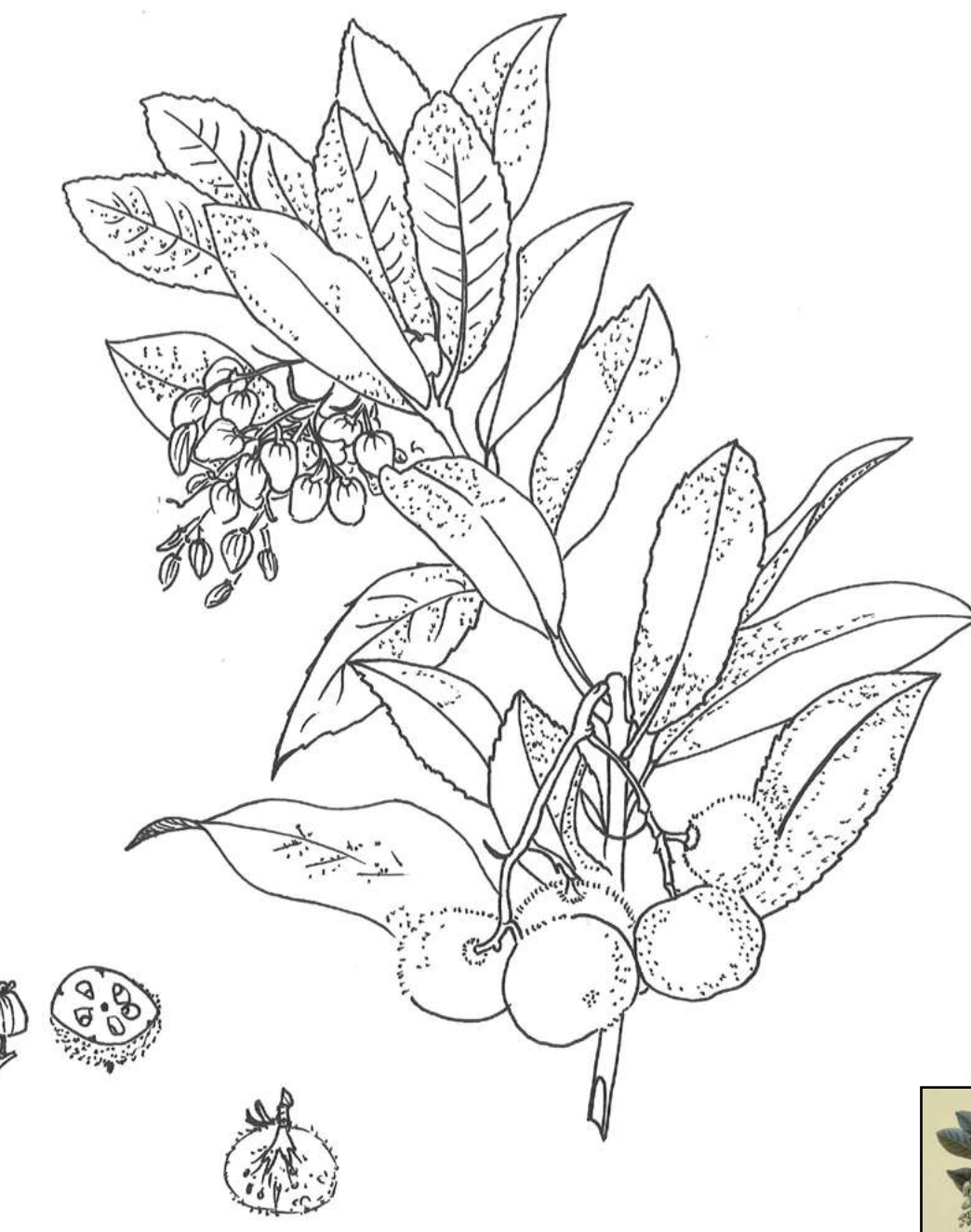

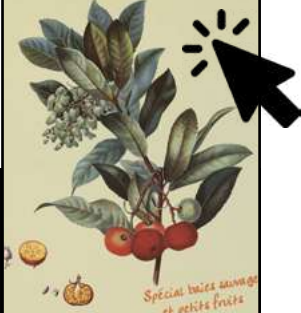

# Source : ADH, 2 Fi 700

Clique sur l'image pour avoir plus d'informations.

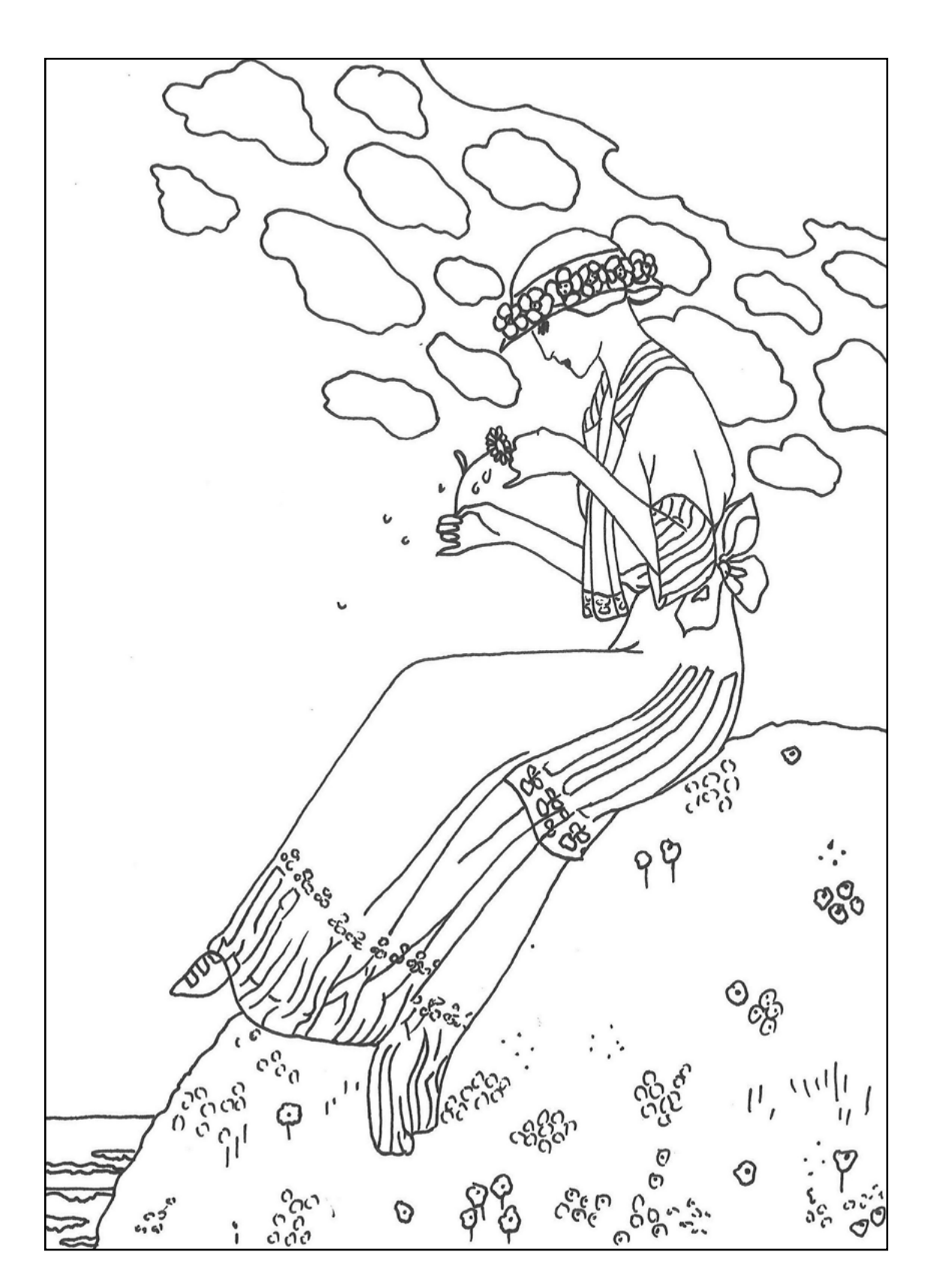

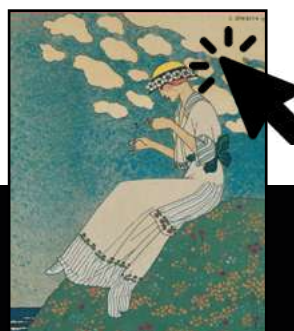

#### Source : ADH, 2 Fi CP 2146

Clique sur l'image pour voir la version originale.

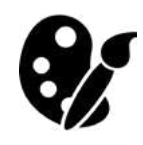

Clique sur la palette et le pinceau pour découvrir les coloriages des anciens numéros.

# Carte postale à colorier

Imprime le recto et le verso de la carte postale (si tu peux utiliser du papier un peu cartonné, c'est l'idéal) et colorie le dessin. Découpe ensuite chaque partie en suivant le cadre noir, puis colle le recto et le verso ensemble à l'aide d'un baton de colle. Ecris un petit mot et le tour est joué ! Tu pourras ensuite donner ta carte postale en main propre ou bien l'envoyer à la personne de ton choix.

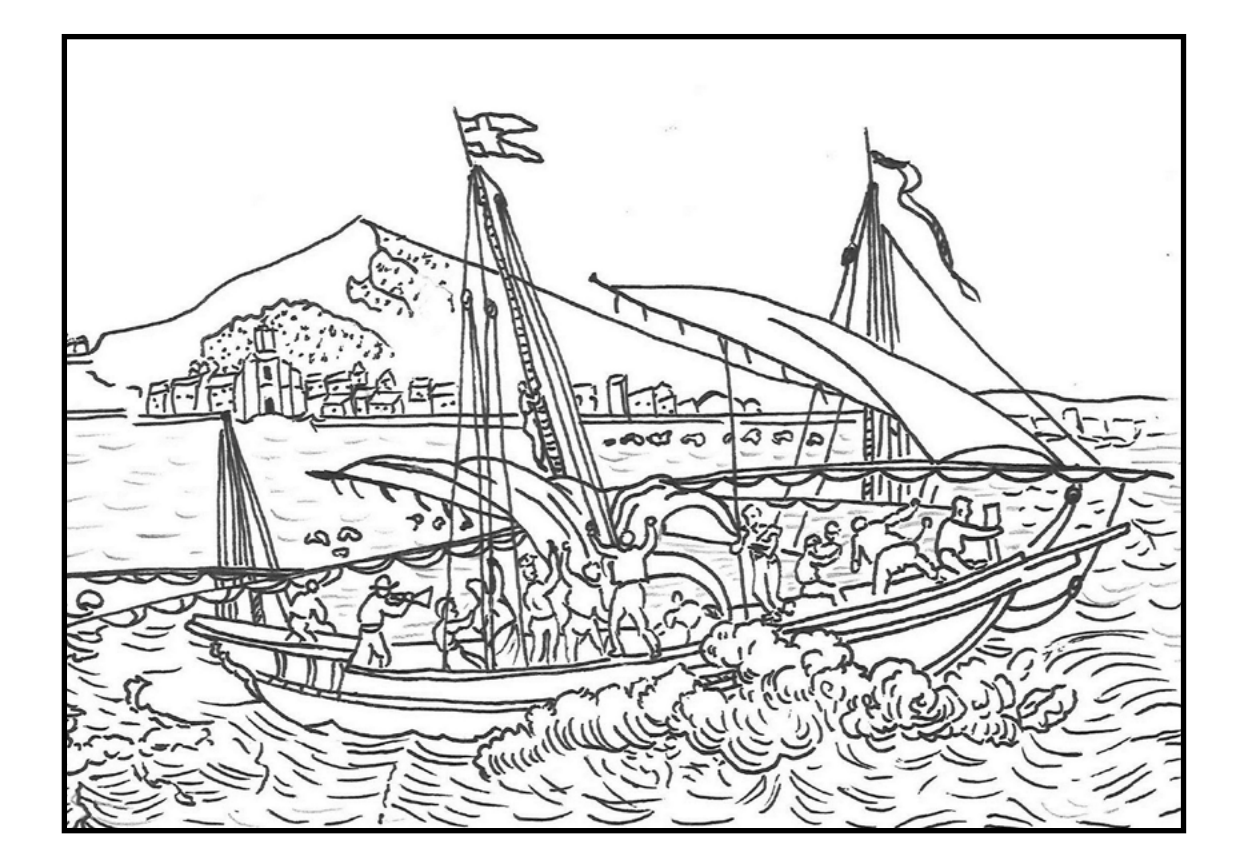

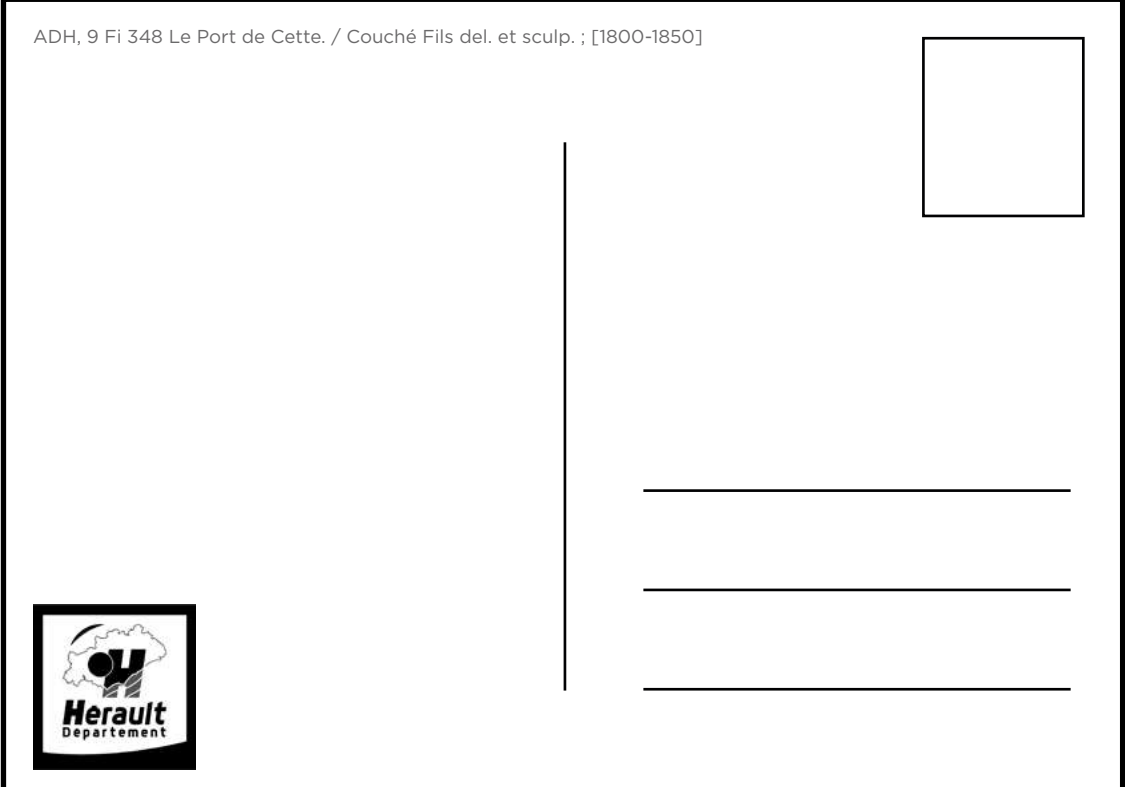

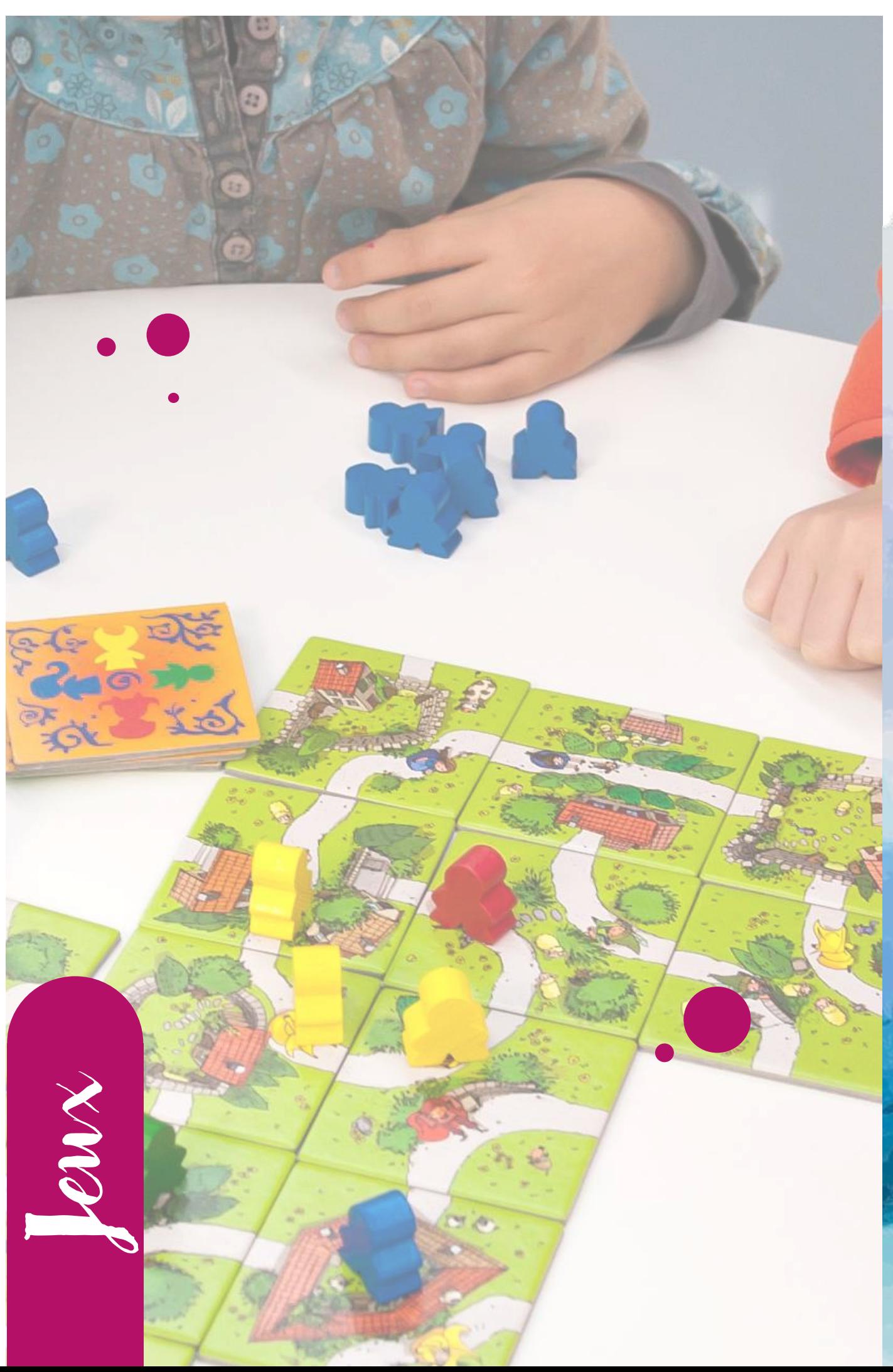

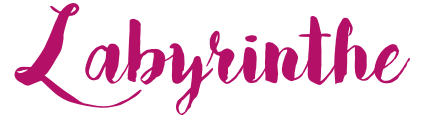

Aide le pêcheur et son bâteau à trouver le poisson ...

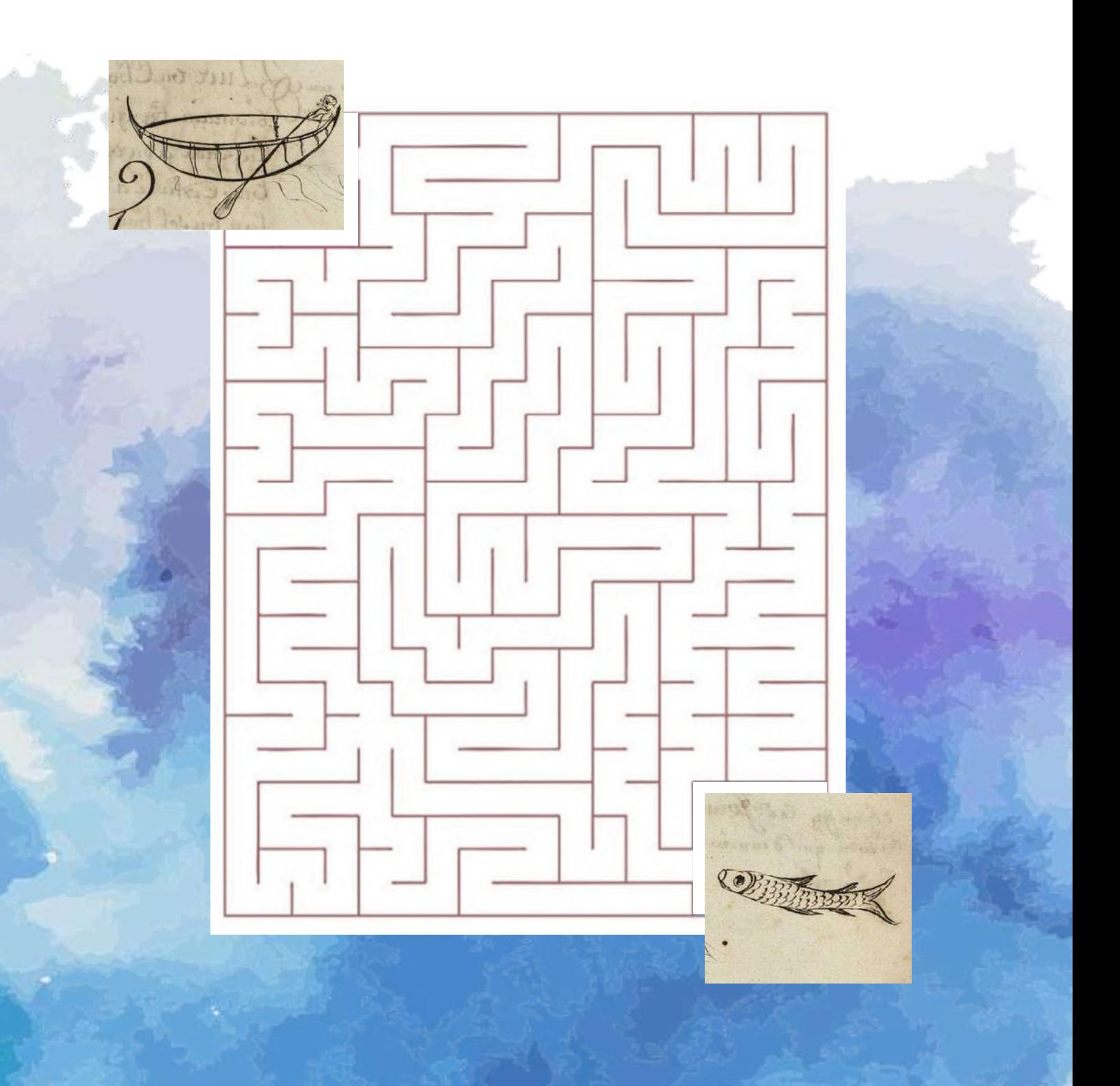

![](_page_13_Picture_1.jpeg)

Retrouve le mot correspondant à la définition donnée, puis reporte-le dans la grille pour trouver, à l'aide des lettres des cases jaunes, un dernier mot en rapport avec le monde de la vigne.

![](_page_13_Figure_3.jpeg)

Société, entreprise où les intérêts des membres sont mis en commun. 1

Végétation typique de l'arrière-pays héraultais.

- Panier en osier servant à presser les olives pour en extraire l'huile. 3
- 4. Ensemble des pièces accrochées autour des cornes du taureau et enlevées par le raseteur.
- Tournoi nautique pratiqué à Sète le jour de la Saint Louis. 5
- Animal totémique d'Autignac (Hérault) 6
- Arbre à pain des Cévennes. 7
- Palissade de bois destinée à la fixation des dunes littorales. 8
	- Étendue d'eau de mer fermée par un cordon littoral.
- Barque à fond plat utilisée pour la pêche dans les étangs 10
- Animal totémique de Béziers (Hérault) 11

9

2

# Mots fléchés - Littoral et garrigue

![](_page_14_Picture_16.jpeg)

# Mots mélés - Les étangs, la mer, les eaux

Tous les mots ci-dessous figurent dans la grille en tous sens : horizontalement, verticalement, en diagonale, de haut en bas et vice versa. Une même lettre peut servir à plusieurs mots. Celles non rayées constituent le mot de la fin défini comme suit : espace humide, fortement salé, où poussent essentiellement, saladelle et salicorne (sansouïro, en occitan).

![](_page_15_Picture_39.jpeg)

Mot de la fin :

L 'enquête

Ton aide a été des plus précieuses le mois dernier ! Aussi l'archiviste compte une nouvelle fois sur toi pour démêler ce nouveau mystère.

- une indication : l'inconnu du mois, comme celui des deux mois précédents, appartient au règne animal ;
- trois documents d'archives et leur cote.

Pour t'aider à trouver la solution, n'hésite pas à cliquer sur les images pour les agrandir et pour obtenir des informations en lien avec elles. N'oublie pas que l'observation est ton alliée la plus fidèle !

Bonne chance !

Signé l'archiviste. Document n°1 Document n°3 Document n°2 ADH, 12 Fi 837 ADH, 12 Fi 1122 ADH, 10 DOC 453 Ruckkehr nach Murnau. La République Louis Philippe Vivien : Le retour à Murnau. Sète, galerie Beau du Midi. Les films de N° 52 22 Lézard Sud la caverne. [1991] février 1873 [1980]-[2000] le retour à mura de la caverne zeigen **FEUILLETON DE LA RÉPUBLIQUE. (6)** RUCKKEHR NACH **SÈTE** LE PARIA Galerie Beau Lézard Sud SOUVENIRS DE L'INDE ANGLAISE Par Louis COLLAS Elle était depuis quelque temps au mitien des bruyants amb lorsqu'un homme au costume fanatiques qui insprime transmission fanatiques qui insprime transmit fanatiques qui insprime transmit partier de partier et m fit sori **LOUIS PHILIPPE VIVIEN** 5 Avril - 10 Mai 1991 armer. es serpents, reprit-il, etce<br>ilieu d'êtres mille frix dant tu vis au milieu d'étres mille fois et partiel, et ce-<br>quas le pain qu'ils nous veritable l'hoine, tu<br>les le pain qu'ils nous volent et tu fais ta<br>été de nos oppresseurs. pppresseurs. »<br>ques instants pour étudier l'effe 5, rue Lausee Camer.<br>Tel. 67 74 27 70 - 67 74 20 89 **DV** Qui suis-je ?

Corrigé à la fin du cahier.

![](_page_17_Picture_1.jpeg)

Voici notre ami Archi. Ce farceur d'Archi adore faire des parties de cache-cache dans les photographies conservées aux Archives départementales de l'Hérault.

Sauras-tu le retrouver ?

![](_page_17_Picture_4.jpeg)

![](_page_17_Picture_5.jpeg)

Groupe de cyclistes dans un village. ADH, 1780 W 62

![](_page_18_Picture_1.jpeg)

# Carnet de souvenirs de vacances Reliure japonaise

Pour cet été, on te propose de fabriquer ton propre carnet de souvenirs de vacances. Grâce à lui, tu vas pouvoir réaliser un travail de collecte qui est une des grandes missions des Archives. Il s'agit de garder des traces de tes souvenirs d'été sous forme écrite, dessinée ou bien des collages. Et tout cela, que tu partes en vacances loin de chez toi ou au coin de ta rue !

Ce carnet sera relié « à la japonaise », une des reliures les plus simples à réaliser qui ne nécessite pas de colle.

![](_page_19_Figure_4.jpeg)

Dans un premier temps, télécharge et imprime les pages du carnet qui te serviront de modèle pour ta collecte de souvenirs. Impression bords courts et recto verso.

![](_page_19_Picture_6.jpeg)

Tu peux ensuite suivre les étapes du tutoriel disponible ci-contre.

### Tuto :

1

2

Plie toutes les feuilles de papier A4 en deux dans le sens de la largeur. Tu peux t'aider du plioir pour ne pas abimer le papier. Coupe en deux ton papier cartonné pour réaliser les couvertures.

Trace 7 points sur une feuille blanche dont le premier est à 3 cm du haut, puis tous les 2,5 cm d'intervalle. Le dernier point doit se retrouver à 3 cm du bas de la feuille.

Avec ta perforatrice, fais les trous le plus loin du bord possible. Ensuite reporte ces trous sur toutes les pages en ajustant bien les feuilles bords à bords, puis fais la même chose avec les deux cartons de couverture. Toutes les doubles feuilles et les couvertures doivent être perforées exactement de la même manière !

- 3 Après avoir empilé les feuilles dans les couvertures, coupe un morceau de ficelle de 4 fois la longueur du carnet et commence à la passer de derrière vers le devant et dans le 2<sup>ème</sup> trou. Tu laisseras une petite longueur que tu peux fixer avec une pince à linge ou à dessin.
- **4** Passe ensuite la ficelle de trou en trou une fois dans le sens de la largeur puis dans le sens de la longueur jusqu'au bout du carnet.
- 5 Retourne le carnet et passe à nouveau la ficelle de trous en trous dans le sens de la longueur uniquement cette fois.
- 6 Arrivé au bout, fais un nœud, ton carnet est terminé !

Tu peux personnaliser ton carnet en collant sur la couverture une image de ton choix parmi les coloriages proposés par exemple.

![](_page_20_Picture_11.jpeg)

![](_page_20_Picture_12.jpeg)

![](_page_21_Picture_1.jpeg)

![](_page_22_Picture_1.jpeg)

#### Hérault Aventure

L'application Hérault Aventure est un jeu de piste virtuel permettant aux familles de découvrir le patrimoine historique, culturel et naturel de l'Hérault.

L'application permet de visiter sept domaines du département de manière ludique : les enfants recherchent des personnages historiques, réalisent des missions et répondent à des quiz.

![](_page_22_Picture_5.jpeg)

![](_page_22_Picture_6.jpeg)

![](_page_22_Picture_7.jpeg)

#### History For Kids

Une application pour découvrir l'histoire des grandes civilisations du monde. Les grandes périodes de l'histoire présentées de façon ludique. Idéal à partir de 7-8 ans.

Disponible sur l['App Store](https://apps.apple.com/us/app/history-for-kids/id648291816) et [Google Play](https://play.google.com/store/apps/details?id=air.History&hl=en).

![](_page_22_Picture_11.jpeg)

# A écouter pendant l'été

Une radio éclectique et divertissante : comptines, jazz, chanson française, musiques du monde, classique, bandes originales de films… la radio pour éveiller les oreilles de demain !

Disponible sur l['App Store](https://apps.apple.com/us/app/radio-enfants/id963707748) et [Google Play](https://play.google.com/store/apps/details?id=com.nobexinc.wls_23061058.rc).

# R ecette

### Mémoire pour faire de la gellée de groseille et de la gellée de pommes

Recettes de cuisine dans le fonds de Ganges, famille Falgayroles (XVIII<sup>e</sup> siècle).

![](_page_23_Picture_4.jpeg)

![](_page_23_Picture_5.jpeg)

*Il faut trier la grozeille, la peser et mettre trois [ ] de sucre par livre, [ ] le sirop avec le sucre et le faire cuire jusque à ce que le sirop [de ] candy dans l'eau, après quoy on jette la grozeille dans le chauderon, on le fait boully à grand feu jusque à ce que le boullion ayt [ ] la grozeille, on reverse le tout dans un tamis sans le remuer ( ?)et on met ce qui tombe dans les taxes [tasses].*

Il faut très La grozielle La page d'esmelle trouveladta De Sus parties dangers Le Simillie Frantast Es le faire Cuire jusquerace que L'Imp demun Candy Dana Leau aprenguy myette Cagrezielle Cana a Chouseron on Le fair Froully agrant purquerace que Ledoultion aux Couvertagrogielles 023 renuevo Labout sann vu tamin Laur Le Renue From Mes ceque touche sans Le taxer pour lageller de jomment. De faut true Li primur et junction vue Luire De Suise et un Cition su quatre leurer des ou mes Le ponima a dovullir auce one truguette How par Lure de pommen er quand Ler Nous tour a fair Quitter on Ler coule sai Servitte bun Grane Sans faire passer Lemans on mar a jeux avec le Suite croule fait Boule susquerala grove plume je faur cap La pulure du Cition avec des cizeau de le paisseur fil lighter lette peluso danvoote Sorgo quant fil ligens lette petus van voor von paramo Cemethe saur la taxe

Source : ADH, 1 E 876

#### *Pour la gellée de pommes*

*Il faut trier les pommes et mettre une livre de sucre et un citron sur quatre livres de pommes. On met les pommes à boullir avec une truquette d'eau par livre de pommes et quand les pommes sont tout à fait cuittes, on les [coulle] dans une serviette bien épaisse sans faire passer le mard, on met ce jeux [jus] avec le sucre et on le fait boully jusque à la grosse plume, il faut couper la pulure [pelure] du citron avec des cizeau, de l'épaisseur d'un fil et jeter cette pelure dans votre sirop quand il est tout à fait cuit et exprimer le jeux [jus] du citron et le mettre dans la taxe.*

Corrigés

### Connaître les archives : quiz

Réponse 1 : Tribord (droite) Réponse 2 : Un bon air, de la joie, une bonne santé

Réponse 3 : La Seconde Guerre mondiale (1939-1945) Réponse 4 : 15 (6 + 7 + 2)

![](_page_24_Picture_5.jpeg)

![](_page_24_Figure_6.jpeg)

### Mots cachés

![](_page_24_Picture_68.jpeg)

![](_page_24_Figure_9.jpeg)

![](_page_24_Figure_10.jpeg)

Mots mélés

![](_page_25_Picture_24.jpeg)

```
Mot de la fin : 
SANSOUÏRE
```
## Mots fléchés

![](_page_25_Picture_25.jpeg)

## L 'enquête

BRAVO ! Tu as encore une fois réussi à résoudre l'enquête ! Tu es un fin limier ! Le mot à trouver était le mot « Lézard », qui comme le dauphin le mois dernier et l'abeille le mois d'avant, appartient bien au règne animal.

1er document : cette affiche a été imprimée par l'imprimerie «Lézard graphique» (en bas à droite de l'affiche).

2<sup>ème</sup> document : l'affiche annonce une exposition de peintures, qui doit avoir lieu au sein de la « Galerie Beau Lézard Sud » (en haut et en bas à gauche de l'affiche).

3ème document : dans ce numéro de La République, daté du samedi 22 février 1873, Louis collas écrit, dans un feuilleton intitulé « La Paria » : « puis il joua avec eux comme il aurait fait avec des lézards inoffensifs ».

![](_page_26_Picture_5.jpeg)

### Où est Archi ?

![](_page_26_Picture_7.jpeg)

### **ARCHIVES DÉPARTEMENTALES DE L'HÉRAULT**

**serv-educa.archives@herault.fr**

![](_page_27_Picture_2.jpeg)

![](_page_27_Picture_4.jpeg)

**archives.herault pierresvives.herault**

![](_page_27_Picture_6.jpeg)

# **Pierresvives**

*Domaine départemental ~ Montpellier 907 rue du Professeur Blayac*